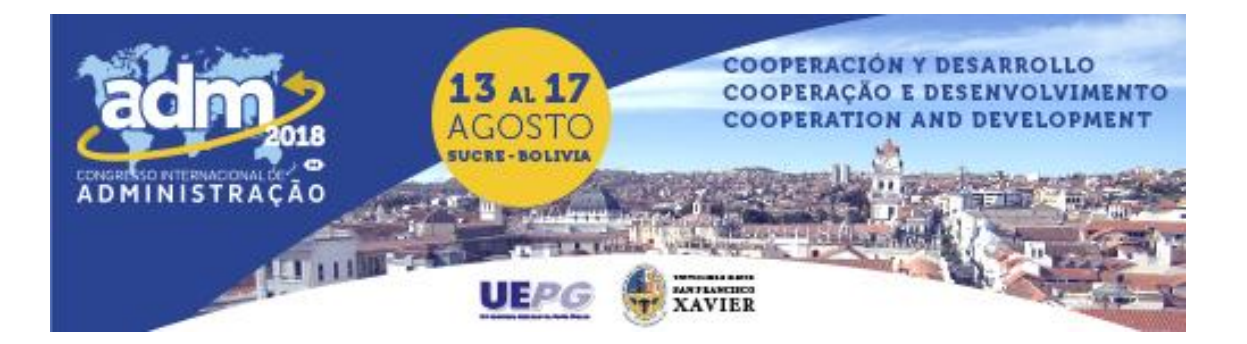

# **A UTILIZAÇÃO DO PROJECT MODEL CANVAS PELOS ALUNOS DE LICENCIATURA COMO FERRAMENTA DE PLANEJAMENTO DOS TRABALHOS DE CONCLUSÃO DE CURSO.**

# **THE USE OF THE PROJECT MODEL CANVAS BY THE STUDENTS OF LICENCIATURA AS A TOOL OF PLANNING OF THE WORKS OF CONCLUSION OF COURSE.**

Claudiane Gomes Ferreira, Instituto Federal de Ciencia e Tecnologia do Estado do Ceará – IFCE/Campus Canindé, Brasil, claudianeferreira12345@gmail.com

Carlos Henrique Leitão Cavalcante, Instituto Federal de Ciencia e Tecnologia do Estado do Ceará – IFCE/Campus Canindé, Brasil, henriqueleitao@gmail.com.

Igor Lima Rodrigues, Instituto Federal de Ciencia e Tecnologia do Estado do Ceará – IFCE/Campus Canindé, Brasil, ilsimon22@gmail.com.

#### **Resumo**

O presente trabalho tem como objetivo apresentar aos alunos uma ferramenta de fácil visualização que possibilita o planejamento e gerenciamento de projetos para elaboração do Trabalho de Conclusão de Curso. Este projeto foi aplicado com os alunos da disciplina de TCC II, do Curso de Licenciatura em Matemática e Licenciatura em Educação Física do IFCE (Instituto Federal de Ciência e Tecnologia do Ceará), Campus Canindé. O objetivo do projeto é validar o PM Canvas como ferramenta de planejamento para TCC e também analisar o grau de aceitação da ferramenta por parte das áreas de humanas e exatas, comprovando o seu grau de eficiência e eficácia para projetos de diversas áreas. Diante disso, sendo uma ferramenta já validada pelo mercado o trabalho, sugere-se a inclusão do PM Canvas como ferramenta para os alunos dos cursos de licenciatura, já que possuem a obrigatoriedade do TCC.

**Palavras-chave:** PM Canvas; Gestão de projeto; TCC.

#### *Abstract*

The objective of this work is to present to the students an easy-to-use tool that allows the planning and management of projects for the elaboration of the Course Completion Work. This project was applied to the students of the discipline of TCC II of the Course of Degree in Mathematics and Degree in Physical Education of the IFCE (Federal Institute of Science and Technology of Ceará), Campus Canindé. The objective of the project is to validate PM Canvas as a planning tool for TCC, as well as to analyze the degree of acceptance of the tool by the human and exact areas, proving its degree of efficiency and effectiveness for projects in diverse areas. In view of this, being a tool already validated by the market, the work suggests the inclusion of the PM Canvas that tool to undergraduate students since they have the compulsory TCC.

*Keywords: PM Canvas; Project Management; TCC.*

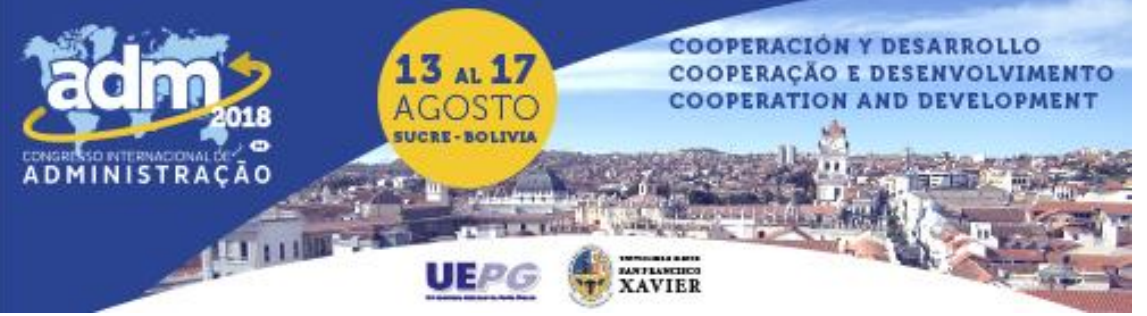

# **1. INTRODUÇÃO**

O TCC (Trabalho de Conclusão de Curso) faz parte do currículo acadêmico dos cursos de licenciatura (formação de professores) como componente obrigatório para a conclusão do curso. Ele consiste em uma pesquisa, podendo ser uma síntese de leituras, observações, reflexões ou críticas desenvolvidas seguindo uma metodologia pré-determinada para o tipo de trabalho a ser executado. Destes trabalhos gera-se resultados que podem resolver determinadas questões ou propor sugestões para resoluções de questões acadêmicas ou sociais. (FREITAS, 2013).

Carboni e Nogueira (2004) citam que existem fatores que podem auxiliar na elaboração do TCC, como por exemplo, o professor de Metodologia Científica que o acompanha durante um semestre ou dois, e o professor orientador do projeto que estará centrado na aplicação do projeto e na coleta de dados. Porém, existem também aqueles fatores que podem tornar o processo dificultoso do ponto de vista emocional como a ansiedade, e mesmo técnicocientífico no que trata a estruturação do projeto, as regras de elaboração e o tempo.

Segundo Vargas (2005), um projeto é um empreendimento não repetitivo, caracterizado por uma sequência clara e lógica de eventos, com início, meio e fim, que se destina a atingir um objetivo claro e definido. Algumas ferramentas e técnicas são utilizadas ao longo de todo o projeto, seja ela no seu início, meio e fim para que se consiga atingir no final seu objetivo. Existem diversas ferramentas e técnicas, uma dessas ferramentas é o Project Model Canvas (PM Canvas).

Segundo Finocchio (2013), o PM Canvas é uma espécie de agenda na qual todas as partes envolvidas no projeto podem se debruçar para criar juntos, uma lógica do projeto que poderá servir de base para uma representação mais formal. O PM Canvas é organizado em quadros dos quais estão divididos em grupos que buscam ter a finalidade de simplificar um projeto e fazer com que os prazos sejam cumpridos dentro do tempo estipulado. Ele é divido em cinco grupos: (1) POR QUÊ?; (2) O QUE?; (3) QUEM?; (4) COMO?; (5) QUANDO E QUANTO? (FINOCCHIO, 2013).

A partir dessa definição, considerando tais características, o TCC pode ser enquadrado facilmente no PM Canvas, já que o aluno precisa gerar um resultado em determinado período de tempo.

Nesse contexto, levanta-se a questão, se seria possível amenizar as dificuldades encontradas pelos estudantes de graduação, na hora da elaboração do Trabalho de Conclusão de Curso, utilizando uma ferramenta de planejamento de mercado que já possui seu uso validado e comprovado, como é o caso do PM Canvas.

Assim sendo, o objetivo deste trabalho é validar o PM Canvas como ferramenta de planejamento para o TCC de forma que este otimize o trabalho de alunos concludentes, reduzindo ao máximo os atrasos nas suas defesas, considerando que é de fácil visualização, manipulação e compreensão, trazendo, assim, uma nova forma de trabalho, diferente dos planos de projetos tradicionais no qual é necessário preencher várias folhas com textos dissertativos e extensos.

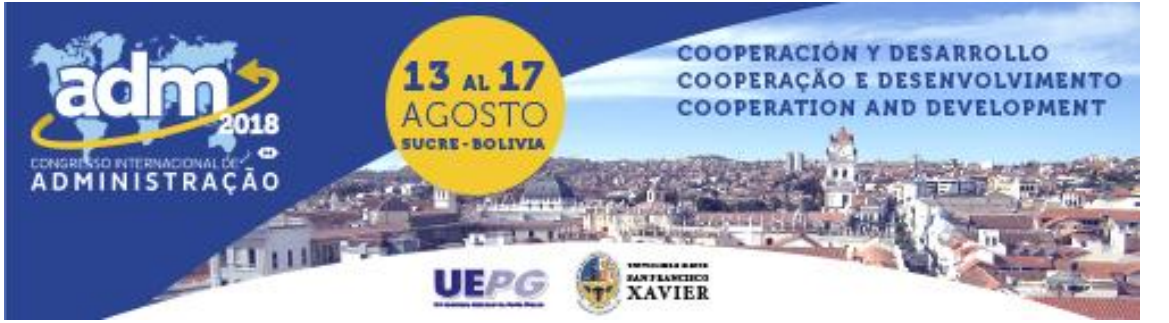

O trabalho foi aplicado com 39 alunos dos cursos de Lincenciatura em Matemática e Educação Física, que estavam cursando a Disciplina de TCC I e II, do Instituto Federal de Educação Ciência e Tecnologia do Ceará – IFCE, *Campus* Canindé. Estes alunos responderam a questionários antes e após aplicação da aula, os resultados, foram usados para embasar a presente pesquisa.

Este trabalho está estruturado nessa Introdução, seguida de fundamentação teórica, na qual apresenta-se os estudos de outros autores relacionados a ferramentas de planejamento de projetos. Na terceira seção apresenta-se a metodologia, descrevendo todo o processo de aplicação deste trabalho. Na quarta parte do trabalho são apresentados os Resultados e Discursão e por fim as Considerações finais sobre a aplicação do projeto e sugere trabalhos futuros.

# **2. FUNDAMENTAÇÃO TEORICA**

Segundo o PMI (2017), projeto é um esforço temporário, realizado em grupo, que tem o objetivo de produzir um produto ou serviço que irá obter resultados únicos. Ele é temporário porque todo projeto tem inicio, meio e fim. Considera-se único pelo fato de não se tratar de uma operação de rotina, mas sim de um conjunto de atividades destinada a atingir um determinado objetivo. Todo projeto precisa ser gerenciado para que o seu objetivo possa ser executado com êxito.

O gerenciamento de projeto serve para que o projeto tenha maiores chances de ser concluído com sucesso, alcançando em sua finalização a entrega do resultado atendendo aos requisitos estabelecidos na etapa de planejamento. Segundo o PMBOK (2008), pode-se definir Gerenciamento de Projeto como sendo a aplicação do conhecimento, habilidades, ferramentas e técnicas as atividades aplicadas ao projeto para atender aos seus requisitos.

Existem muitas ferramentas para se gerenciar um projeto. Uma dessas ferramentas foi desenvolvida por José Finocchio Junior baseada no Business Model Canvas (BMC). O BMC foi desenvolvido por Alexander Osterwalder e é uma ferramenta que permite que todo o negócio possa ser visualizado em apenas uma página, ou seja não é necessário ler um enorme documento cheio de textos e números para se entender o negócio, pois seus quadros mostram tudo isso de forma simples, estratégica e definida. Por ser uma ferramenta simples e visual, fica muito mais fácil o gerenciamento do projeto sendo que as únicas ferramentas utilizadas serão a folha do Canvas e qualquer material que sirva de escrita. (PEREIRA, 2018).

Nesse contexto e seguindo a mesma filosofia, foi criado o Project Model Canvas que consiste em um quadro composto por 13 quadros menores (Justificativa, Objetivo *Smart*, Benefícios, Produto, Requisitos, *Stakeholders*, Equipe, Premissas, Grupos de Entregas, Restrições, Riscos, Linha do Tempo e Custo) que organizam todo o projeto de forma simples e visual. Esses quadros menores são divididos em 5 grupos, que respondem a questões chaves para o planejamento do projeto. (FINOCCHIO, 2013).

O primeiro grupo do Project Model Canvas (PMC) é o grupo do POR QUE? Que respondem a questão de porque estou realizando esse projeto, qual a minha necessidade, qual o objetivo que desejo alcançar. Para respondê-las temos os seguintes quadros: Justificativa que trata do motivo ou necessidade que originou o projeto; Objetivo *Smart* que define o que será

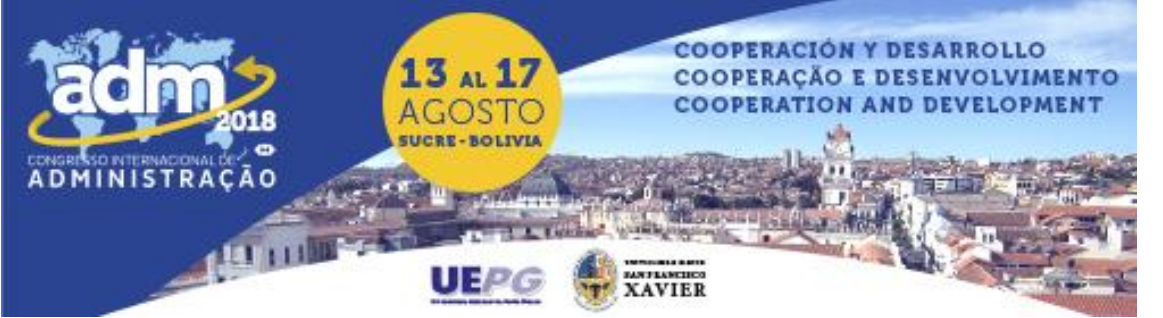

alcançado, enquanto tempo quero alcançar e quanto tenho para investir; Benefícios que determina o retorno gerado para a empresa no final do projeto. (FINOCCHIO, 2013).

O segundo grupo é o grupo do O QUE? Que vai responder a questão do que será feito e o que será necessário para sua realização. Esse grupo é composto pelos quadros Produto, no qual é definido que produto ou serviço será gerado no final do projeto; O outro quadro é o quadro de Requisitos que visa determinar a características do produto final do projeto e o necessário para alcançá-lo. (FINOCCHIO, 2013).

O grupo do QUEM? Responde a questão de quem fará parte do projeto, quem são as pessoas envolvidas. Nesse grupo, fazem parte o quadro dos *STAKEHOLDERS* que são os fatores externos ao projeto, como por exemplo: fornecedores. O quadro da Equipe estabelece as pessoas que trabalhará diretamente no projeto durante todas as suas etapas. (FINOCCHIO, 2013).

O quarto grupo COMO? responde a pergunta de como será feito o projeto, quais as exigências, quais são as entregas, ou seja, de que forma o projeto será executado. Fazem parte desse grupo os quadros das Premissas, que são as verdades aceitas para o projeto e o que ele deve ter de concreto; Grupos de Entregas, que está ligado diretamente com o quadro da Linha do Tempo de outro grupo do Canvas. No grupo de entrega, coloca-se as entregas que terão de ser realizadas de acordo com cada etapa do projeto; O quadro das Restrições que descreve as limitações que deve ser atendidas pelo projeto. (FINOCCHIO, 2013).

Quinto e último grupo é o grupo do QUANDO E QUANTO? Ele tem o objetivo de especificar quando irá acontecer cada parte do projeto ou cada entrega, os riscos que podem aparecer durante a execução do projeto e quanto vai custar todo o projeto.

Faz parte desse grupo o quadro de Riscos, no qual é colocado todos os possíveis riscos que podem ameaçar a boa sucessão do projeto. Esse quadro está ligado ao quadro das Premissas, pois toda verdade pode gerar um risco, e para todo risco não aceitável é necessário gerar medidas de contingência que possam rapidamente resolver o problema, afim de seus efeitos não interferirem ou interferirem minimamente no andamento do projeto. O segundo quadro deste grupo que já foi citado anteriormente é o quadro da Linha do Tempo. Ele mostra quando será entregue cada parte do projeto, isso desde o planejamento até a finalização, delimitando o prazo a ser respeitado. O último quadro é o quadro dos Custos. Nesse quadro, é apresentado o orçamento que será necessário para ser investido no projeto, quanto valerá cada etapa, com o que será gasto e por fim a somatória geral do capital investido no projeto. (FINOCCHIO, 2013).

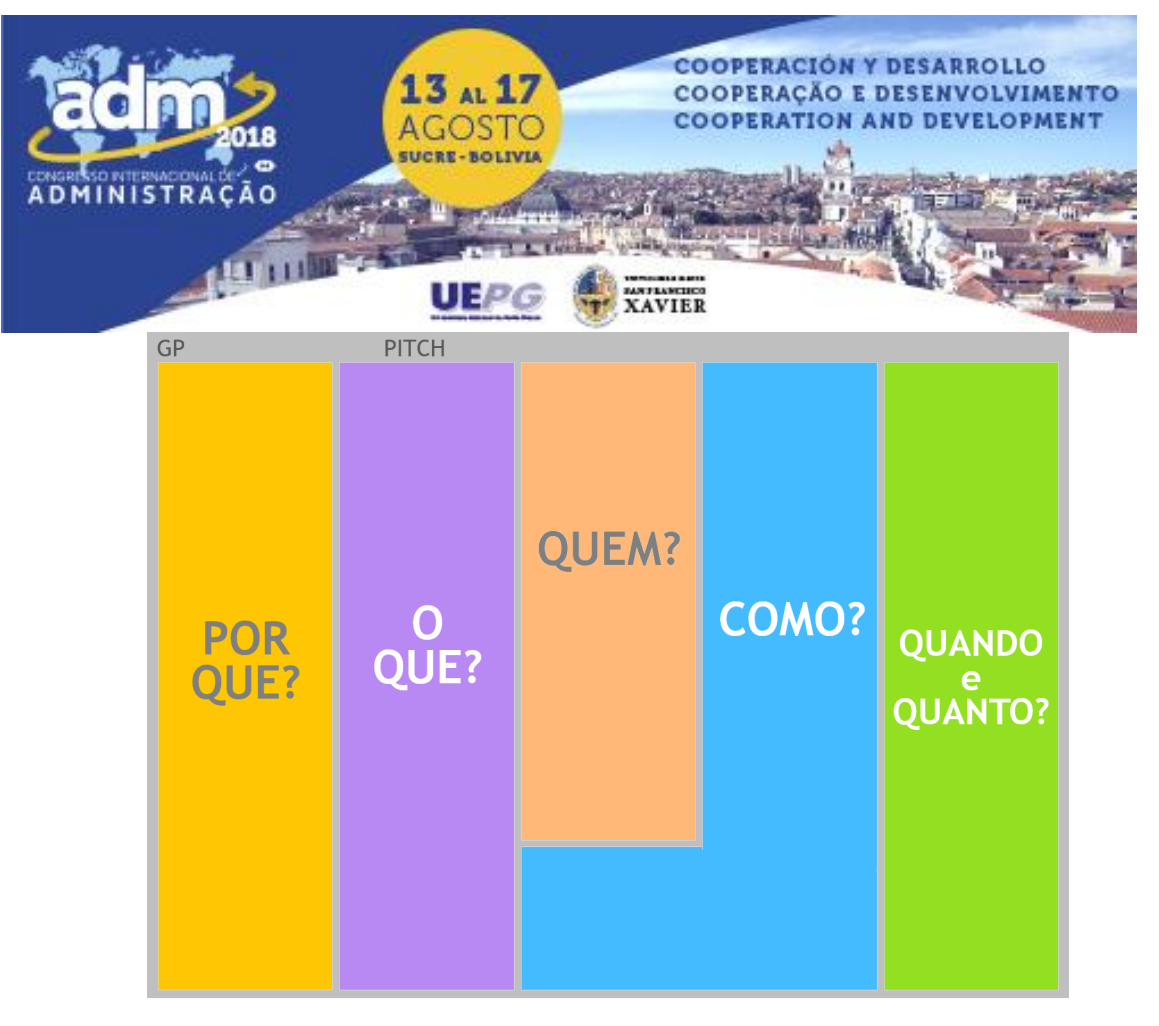

Figura 1 – Divisões de Grupos do PMC.

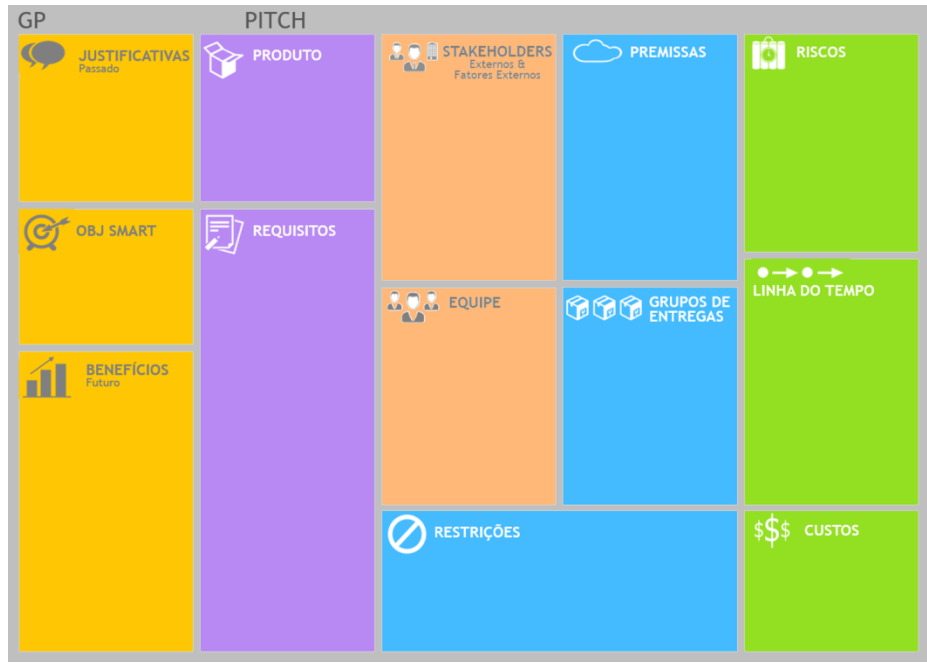

Figura 2 – Divisões por quadro do PMC.

A Figura 1 mostra a divisão do PMC pelas perguntas e na Figura 2 o detalhamento por cada quadro. Como pode-se notar, a ferramenta é de fácil compreensão, sendo visual e permite que

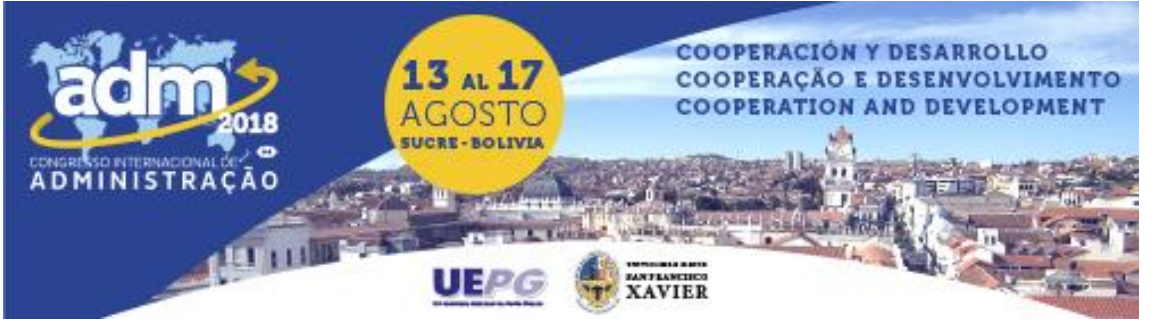

qualquer tipo de projeto possa ser aplicado nele e trabalhando a risca, respeitando os prazos e o orçamento estipulado no planejamento, pode garantir que a realização do projeto seja um sucesso.

Como o Trabalho de Conclusão de Curso (TCC), tem um início, meio e fim, portanto pode ser considerado um projeto, consideramos a premissa que ele pode ser aplicado ao Canvas e quando realizado utilizando o PMC para seu planejamento, pode-se pressupor que ele tenha maiores chances de ser realizado dentro dos prazos estipulados, possibilitando que o aluno consiga concluir o curso no tempo adequado e sem fazer com que o TCC se torne fator e razão da não conclusão do seu curso no tempo previsto na grade curricular.

# **3. METODOLOGIA**

Esta pesquisa foi dividida nas seguintes etapas: na **etapa (I),** foram realizadas pesquisas bibliográficas sobre TCC, no qual foi feito uma análise dos Planos Pedagógicos dos cursos de licenciatura envolvidos na pesquisa, um estudo sobre projeto e seu gerenciamento, além do estudo sobre PM Canvas. **Na etapa (II),** foi elaborada uma aula para apresentar conhecimentos básicos de gestão de projetos e apresentar a ferramenta PM Canvas. Nessa etapa também foram criados dois questionários: um de diagnóstico e outro para avaliar a aprendizagem após o conteúdo desenvolvido na aula elaborada. Ambos foram pré-testados e tiveram correções pontuais. Na **etapa (III),** foi aplicado o questionário inicial para detectar as dificuldades dos alunos com relação à gestão do TCC. Na **etapa (IV)**, foi aplicada a aula elaborada no dia 18 de abril de 2016 às turmas de licenciatura em Matemática e em Educação Física. Nessa etapa, foram sanadas muitas dúvidas com relação ao tema projeto e a ferramenta a ser utilizada, como também solicitado que os mesmos colocassem seus projetos de TCC no PM Canvas. Na **etapa (V)**, foi aplicado o segundo questionário para avaliarmos se o conteúdo apresentado auxiliou os alunos na aplicação do seu projeto de TCC ao PM Canvas. Também foi avaliado se realmente o PM Canvas poderia ser uma ferramenta útil nesse contexto. Na **etapa (VI),** foram tabulados todos os dados dos dois questionários.

Quanto à população, foram considerados os alunos das turmas de Licenciatura em Matemática e de Licenciatura em Educação Física, que cursavam a disciplina de TCC I ou II do IFCE *campus* Canindé. Como amostra, foram considerados os alunos do 6° semestre dos cursos, sendo 20 alunos do primeiro curso e 19 do segundo curso, totalizando 39 alunos.

### **4. RESULTADOS E DISCUSSÃO**

Com base nos resultados obtidos através dos questionários antes e após a aplicação das aulas com os alunos dos cursos de licenciatura em Educação Física e de Matemática, foram obtidos os seguintes resultados que podem ser encontrados compilados, respectivamente na Tabela 1 e Tabela 2.

De acordo com os dados adquiridos, foi constatado na **Pergunta 1** que 65% dos alunos da turma de Licenciatura em Matemática não tinham realizado o planejamento do seu projeto de TCC, os outros 7 que correspondem a 35% afirmaram ter feito esse planejamento. Na turma de Licenciatura em Educação Física 94,7% dos alunos havia realizado o planejamento do seu projeto de TCC e apenas 5,3% não o fizeram. Dessa forma, percebe-se que os alunos da turma de ciências humanas (Licenciatura em Educação Física) estavam mais organizados do que os

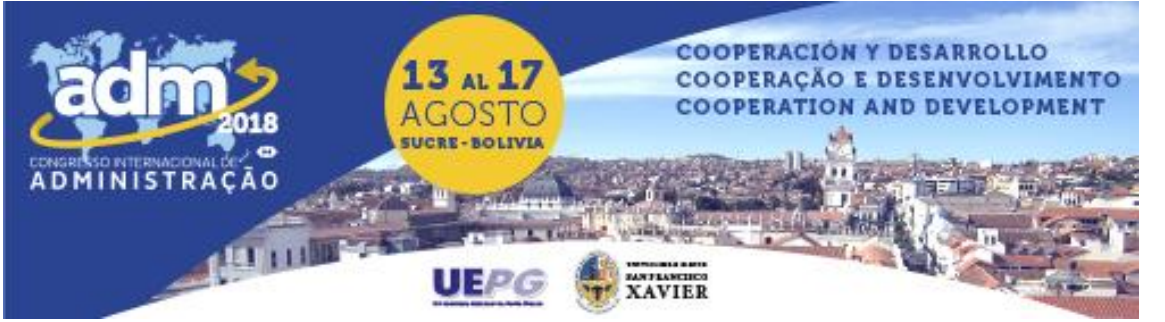

alunos do primeiro curso e possivelmente irão apresentar menos problemas ao longo do projeto de TCC. Esse planejamento na turma de Educação Física pode ser devido à forma de como a disciplina de metodologia foi ministrada ou a grade curricular dos alunos que contempla a disciplina de TCC II que provavelmente possibilitou essa melhor organização.

Na **Pergunta 2**, questionou-se aos alunos se durante o planejamento do projeto de TCC eles haviam encontrado alguma dificuldade. Nos dois cursos, todos que afirmaram ter realizado o planejamento do projeto de TCC na Pergunta 1, afirmaram também na pergunta 2, ter encontrado alguma dificuldade nesse planejamento (35% em Licenciatura em Matemática e 94,7% em Licenciatura em Educação Física). Isso indica que o uso de uma ferramenta poderia facilitar e ajudar o planejamento dos projetos de TCCs.

Na **Pergunta 3**, foi abordado se os alunos sentiram dificuldades com relação ao tempo para entrega das partes do projeto TCC. Na turma de Matemática, 50% dos alunos afirmaram que sim. Já no curso de Educação Física, esse número foi bem maior (89,5%), indicando que apesar de mesmo havendo o planejamento do projeto de TCC, eles encontram dificuldades para executar o que foi planejado dentro do prazo estipulado.

Na **Pergunta 4**, foi questionado sobre o escopo do projeto de TCC, ou seja, o que deveria constar no projeto. 50% dos alunos de Matemática afirmaram que não tinham conhecimento sobre o que deveria ter no projeto. Em Educação Física, mais da metade da turma (57,9%) também não tinha esse conhecimento. Nesse contexto, fica difícil realizar o planejamento do trabalho, uma vez que não possuem o conhecimento sobre o escopo do projeto a ser realizado.

Os resultados obtidos na pergunta 1, 2, 3 e 4 indicam que os alunos têm uma deficiência em conhecimentos sobre projeto e seu gerenciamento. Dessa forma, apresentar esses tópicos pode ajudar no processo de realização do projeto de TCC.

Na **Pergunta 5**, os alunos fizeram uma autoavaliação sobre o gerenciamento do seu projeto de TCC, em que 0 é o menor grau de gerenciamento e 5 para um ótimo gerenciamento. 65% dos alunos de Licenciatura em Matemática e 73,8% dos alunos de Educação Física responderam entre 0 e 2. Isso mostra que os alunos de ambos os cursos têm a percepção de que não gerenciam bem seus projetos de TCC. Aqui reafirma-se a necessidade de conhecimento sobre essa temática.

Por último, na **Pergunta 6**, foi indagado se os alunos conheciam o PM Canvas, 100% nos dois cursos, afirmaram não conhecer a ferramenta.

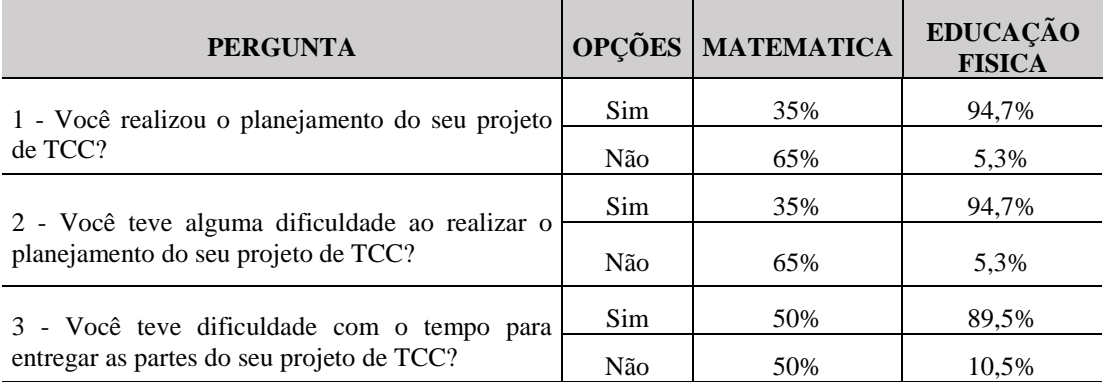

| 13 al 17<br>RE-BOLIVI<br>MINISTRAÇÃO                                                                                                 |                | <b>COOPERACIÓN Y DESARROLLO</b><br>COOPERAÇÃO E DESENVOLVIMENTO<br><b>COOPERATION AND DEVELOPMENT</b> |       |
|----------------------------------------------------------------------------------------------------|----------------|----------------------------------------------------------------------------------------------------|-------|
| 4 - Você tinha conhecimento sobre o que deveria<br>constar no seu projeto de TCC, ou seja, o<br>escopo/estrutura do seu projeto/TCC? | Sim            | 50%                                                                                                   | 42,1% |
|                                                                                                    | Não            | 50%                                                                                                   | 57,9% |
|                                                                                                    | Não            | 65%                                                                                                   | 0%    |
| 5 - De 0 a 5 avalie como você gerenciou o<br>planejamento do seu projeto de TCC.                                                     | $\Omega$       | 45%                                                                                                   | 63,2% |
|                                                                                                    | 1              | 5%                                                                                                    | 5,3%  |
|                                                                                                    | $\overline{2}$ | 15%                                                                                                   | 5,3%  |
|                                                                                                    | 3              | 10%                                                                                                   | 52,6% |
|                                                                                                    | 4              | 25%                                                                                                   | 26,3% |
|                                                                                                    | 5              | 0%                                                                                                    | 10,5% |
| 6 - Você conhece o Project Model Canvas?                                                                                             | Sim            | 0%                                                                                                    | $0\%$ |
|                                                                                                    | Não            | 100%                                                                                                  | 100%  |

Tabela 1 – Resultados das respostas do questionário de diagnóstico.

Após a aplicação do questionário de diagnóstico foram apresentados conceitos fundamentais sobre projeto, gerenciamento e o uso prático da ferramenta PM Canvas voltada ao planejamento do TCC. Após a aula foi aplicado o segundo questionário, no qual obteve-se os seguintes resultados, conforme consta condensados no Quadro 2.

A **Pergunta 1**, mostra que 100% da turma de Licenciatura em Matemática afirmou que a aula ministrada ajudou a diminuir as dúvidas com relação ao desenvolvimento do seu projeto de TCC. Na turma de Educação Física, esse número também foi positivo com 85,7% dos alunos respondendo positivamente. Esses dados, evidenciam o fato de que a aula ministrada foi relevante para os alunos, ajudando quanto às dúvidas de gerenciamento de projetos de TCC, como também contribuir para diminuir os atrasos nas entregas das partes do TCC e consequentemente nas suas defesas.

Quando questionados na **Pergunta 2**, sobre a eficiência do PM Canvas para planejar seus projetos de TCC, todos os alunos (100%) das duas turmas afirmaram que a ferramenta ajudaria nesse processo de planejamento. Esses dados mostram a aceitação da ferramenta por parte de todos os alunos.

Na **Pergunta 3**, quando questionados sobre a estrutura do Canvas, 95% dos alunos de Matemática e 92,9 % dos alunos de Educação Física admitiram que a ferramenta é de fácil visualização, manipulação e compreensão. Isso demonstra que diferente dos planos de projetos tradicionais, no qual é necessário preencher várias folhas com textos extensos, o PM Canvas é uma ferramenta que facilita na construção da ídeia do projeto, principalmente em sua fase inicial, pois nela é fácil visualizar o que precisa constar no escopo do projeto através dos seus quadros, como também auxilia na organização, gerenciamento do tempo e na definição da entrega do resultado final.

Na **Pergunta 4**, questionou-se aos alunos sobre a aplicação do PM Canvas em seus projetos de TCC. Os resultados mostram que na turma de Matemática 60% dos alunos sentiram dificuldades em colocar seu projeto de TCC no PM Canvas, enquanto que em Licenciatura em

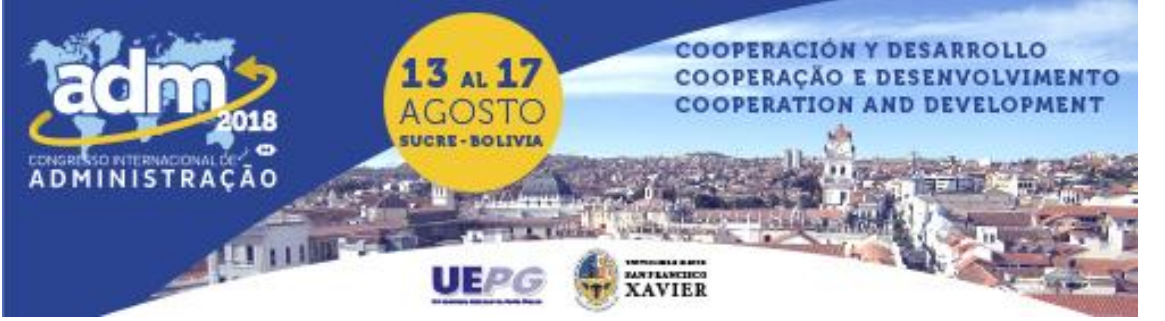

Educação Física 71,4% fizeram a mesma afirmação. Percebe-se que mesmo sendo uma ferramenta didática e de fácil manipulação os alunos sentem dificuldades na sua utilização. O fato do projeto de TCC ser um trabalho complexo pode ser um fator contribuinte para a dificuldade em colocar o projeto de TCC na ferramenta Canvas.

Na **Pergunta 5**, perguntamos se os alunos usariam a ferramenta para planejar/gerenciar seus projetos de TCC, 90% dos alunos do curso de Matemática e 100% dos alunos do Educação Física afirmaram que usariam o PM Canvas para planejar seus trabalhos de conclusão de curso. Mostrando, assim, um alto grau aceitação do uso dessa ferramenta nesse contexto.

Diante o exposto, fica evidente o sucesso da aplicação deste trabalho nas duas turmas, pois os resultados mostram-se positivos com relação a ganho de conhecimento e de aceitação da ferramenta PM Canvas para planejamento de projetos de TCC.

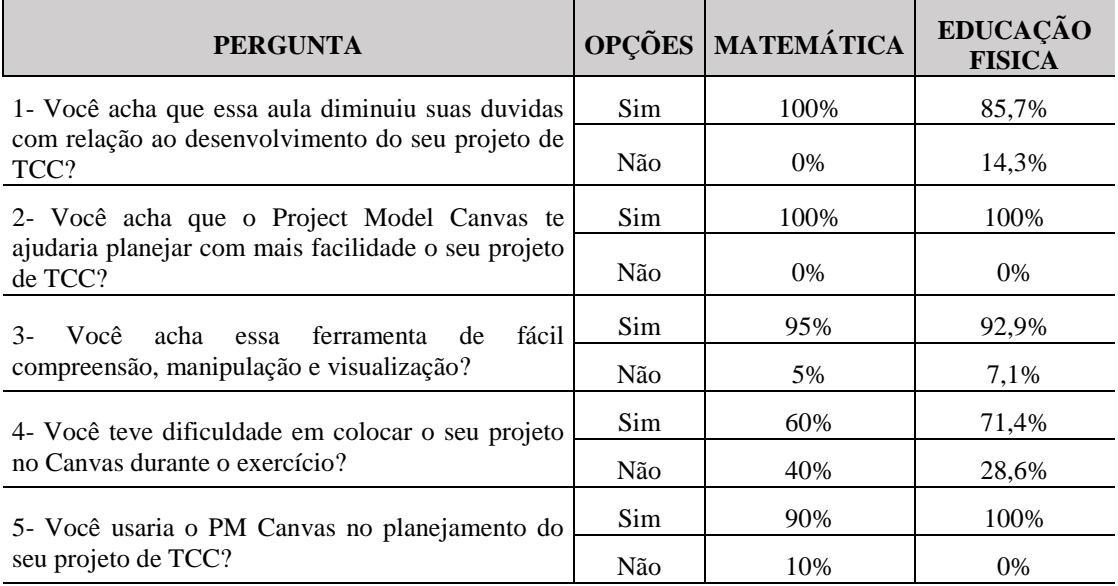

Tabela 2 – Resultados do questionário aplicado após a aula.

### **5. CONSIDERAÇÕES FINAIS**

O Trabalho de Conclusão de Curso é um projeto difícil de ser elaborado, tanto pelas suas exigências com relação a sua estrutura quanto ao modo que este deve ser gerenciado. Existem muitos fatores que impedem seu bom desenvolvimento, dentre estes está à falta de conhecimento dos alunos a respeito de elementos do Gerenciamento de Projetos.

Para os alunos dos cursos de Licenciatura em Matemática e Educação Física que participaram deste projeto não foi diferente. Durante o decorrer deste trabalho percebeu-se dificuldades encontradas pelos alunos com relação ao planejamento, gerenciamento, ao escopo e principalmente quanto à gerência do tempo do seu projeto de TCC, fator esse que implica diretamente na entrega e defesas de TCC.

Como apresentado nos resultados deste trabalho, o PM Canvas mostrou-se uma ferramenta eficiente para o planejamento dos projetos de TCC, pois ele se apresenta como uma ferramenta de fácil visualização e manipulação. O fato de ser apresentado em quadros facilita

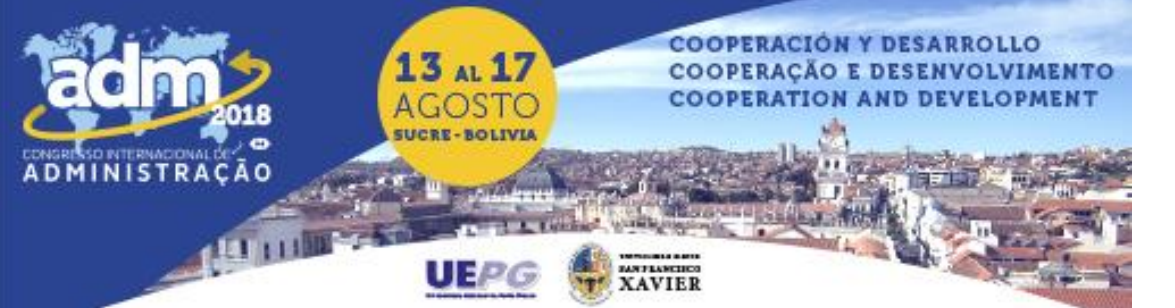

a compreensão do que deve constar no projeto, como essas partes são organizadas e por isso tornam-se atividades mais fáceis de serem visualizadas no início do projeto e permitem ao aluno planejar seu projeto de TCC.

Sendo uma ferramenta já validada pelo mercado, o PM Canvas e conceitos de projetos e gestão de projetos poderiam ser inseridos na grade curricular dos cursos de licenciatura que possuem a obrigatoriedade do TCC, visando facilitar sua construção e consequentemente na sua defesa. Dessa forma, teria com o PM Canvas, uma alternativa ou um complemento aos planos tradicionais de TCC, no qual o aluno precisa dissertar várias páginas com textos extensos e que podem não gerar tanto valor para o entendimento real da pesquisa pelo aluno.

Como trabalhos futuros sugere-se que essa a metodologia aplicada neste trabalho seja utilizada em outras turmas de outros cursos e instituições que estão elaborando o Trabalho de Conclusão de Curso (TCC), fazendo com que os alunos passem a planejar seus trabalhos de forma mais simples e fácil, gerando um maior entendimento e proporcionando uma visão geral no início do processo de construção dos seus estudos. Outra proposta também é fazer um trabalho conjunto com os professores para propor um novo modelo do Canvas que seja mais específico ao contexto da elaboração de trabalhos científicos.

#### **REFERÊNCIAS**

- CARBONI, R.M., NOGUEIRA, V. de O. (2004). Facilidades e dificuldades na elaboração de trabalhos de conclusão de curso. *ConScientiae Saúde.*
- DISESSA, G. Jr. (2018). *Vida de Gerente de Projetos:* Porque os Projetos SAP Falham. Parte I. https://blogs.sap.com/2015/09/30/vida-de-gerente-de-projetos-porque-os-projetos-falham-parte-i/ (23 de Maio de 2018).
- DOROW, Emerson. (2011). Gerenciando projetos com o PMBOK. http://www.governancadeti.com/2011/03/gerenciando-projetos-com-pmbok/ (03 de Dezembro. 2017).
- FINOCCHIO JR, J. (2013). Project Model Canvas: Gerenciamento de Projetos sem burocracia. 1ª ed. Rio de Janeiro: Elsevier.
- FREITAS. (2013). Dificuldades Vivenciadas na Construção do TCC: Percepção de Estudantes Egressos de um Curso de Graduação em Enfermagem. *XVII Seminário Nacional De Enfermagem*.
- PEREIRA, D. (2018). O que é o Business Model Canvas, 2016. https://analistamodelosdenegocios.com.br/oque-e-o-business-model-canvas/ (23 de Maio de 2018).
- PMI Project Management Institute, Inc. (2017). O que é gerenciamento de projetos. https://brasil.pmi.org/brazil/AboutUs/WhatIsProjectManagement.aspx. (02 de Dezembro. 2017).
- RECCHIA, Rodrigo. (2015). Afinal, o que é um projeto? Qual sua importância para o mercado de trabalho. https://corporate.canaltech.com.br/noticia/gestao/afinal-o-que-e-um-projeto-qual suaimportancia-para-omercado-de-trabalho-49217/ (05 de Dezembro 2017).

VARGAS, R. V. (2005). Gerenciamento de Projetos: Estratégia, Planejamento e Controle com o MS Project 98.